# **Cursus ICM**

# **Récapitulatif des programmes 1A/2A/3A**

#### *Quelques préalables de terminologie*

Saint-Étienne Une école de l'IMT

> Le cursus ICM comprend trois années de formation à l'école des mines, après deux premières années d'études supérieures en classes préparatoires aux grandes écoles. Ces années de formation sont désignées par les abréviations 1A, 2A et 3A. Afin d'éviter les confusions possibles avec les cursus d'ingénieur en 5 années post-bac, il a été décidé d'attribuer aux « semestres » de scolarité les numéros suivants :

- en 1A : S5 (premier semestre) et S6 (second semestre)
- en 2A : S7 (premier semestre) et S8 (second semestre)
- en 3A : S9 (premier semestre) et S10 (second semestre)

#### *Composition du programme ICM*

Le cursus ICM est organisé en sept grandes catégories d'activités de formation :

• le tronc commun : mathématiques, physique, informatique, sciences économiques et de gestion, langues vivantes (anglais et langue vivante 2 et 3) ;

- **• les toolboxes** modules électifs d'outils généralistes de l'ingénieur;
- l**es majeures ;**
- **• les défis sociétaux ;**
- **les cours d'ouverture**, dénommés O1, O3, O4, O5 et O6 ;
- **les projets** (un projet fédérateur par semestre) ;
- **les stages** (un stage par année de formation).

Au cours de sa scolarité, un élève choisit une première majeure en S7, un défi sociétal réparti sur S8 et S9, ainsi qu'une seconde majeure en S9. L'ensemble de ces 3 modules est appelé *parcours professionnalisant*.

#### **TRONC COMMUN**

#### *1A (480h)*

- Mathématiques (100h)
- Physique (100h)
- Informatique (100h)
- Sciences économiques et de gestion (100h)
- Climat, environnement et développement durable (48h)
- Langues vivantes : anglais (40h), LV2/3 (40h)

#### *2A (160h)*

- Sciences économiques et de gestion/Management de la performance (80h)
- Langues vivantes : anglais (40h), LV2/3 (40h)

### *3A (20h)*

Langues vivantes : LV2/3 (20h)

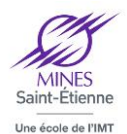

## **MODULES ELECTIFS DU CURSUS ICM**

# *Majeures (160h)*

**Environnement industriel et territorial**

[Gestion de l'eau pour une ville durable](https://portail.emse.fr/syllabus/ICM/up/215/563/fr) [Contexte législatif de l'environnement industriel](https://portail.emse.fr/syllabus/ICM/up/218/563/fr) [Management de l'énergie et des déchets](https://portail.emse.fr/syllabus/ICM/up/213/563/fr) [Ecologie industrielle et territoriale](https://portail.emse.fr/syllabus/ICM/up/214/563/fr)

**Ingénierie biomédicale** *en anglais* [Biologie cellulaire et anatomie/physiologie](https://portail.emse.fr/syllabus/ICM/up/417/567/fr) [Biologie de synthèse et bio-informatique](https://portail.emse.fr/syllabus/ICM/up/416/567/fr) [Imagerie et bloc opératoire du futur](https://portail.emse.fr/syllabus/ICM/up/419/567/fr) [Thérapeutiques et risque sanitaire](https://portail.emse.fr/syllabus/ICM/up/418/567/fr)

**Fluids dynamics** *en anglais* [Notions fondamentales](https://portail.emse.fr/syllabus/ICM/up/2926/2932/fr) [Ecoulements turbulents et réactifs](https://portail.emse.fr/syllabus/ICM/up/2927/2932/fr) [Ecoulements polyphasiques](https://portail.emse.fr/syllabus/ICM/up/2928/2932/fr) [Conférences et cas d'étude](https://portail.emse.fr/syllabus/ICM/up/2929/2932/fr)

**Procédés pour l'énergie** [Simulation de procédés et](https://portail.emse.fr/syllabus/ICM/up/434/572/fr)  [thermodynamique avancée](https://portail.emse.fr/syllabus/ICM/up/434/572/fr)

[Conversion matière-énergie](https://portail.emse.fr/syllabus/ICM/up/435/572/fr) [Transferts et opérations thermiques](https://portail.emse.fr/syllabus/ICM/up/436/572/fr) [Machines thermiques, régulation,](https://portail.emse.fr/syllabus/ICM/up/437/572/fr)  [surveillance et mesure](https://portail.emse.fr/syllabus/ICM/up/437/572/fr)

**Gestion de production et logistique** [Chaîne logistique](https://portail.emse.fr/syllabus/ICM/up/217/566/fr) [Ingénierie et optimisation des processus](https://portail.emse.fr/syllabus/ICM/up/220/566/fr) [Solutions numériques et systèmes](https://portail.emse.fr/syllabus/ICM/up/222/566/fr)  [d'information pour la gestion industrielle](https://portail.emse.fr/syllabus/ICM/up/222/566/fr) [Fondamentaux pour Gestion de](https://portail.emse.fr/syllabus/ICM/up/221/566/fr)  [Production et Logistique](https://portail.emse.fr/syllabus/ICM/up/221/566/fr)

**Gestion et finance d'entreprise [Comptabilité](https://portail.emse.fr/syllabus/ICM/up/219/565/fr)** [Diagnostic financier](https://portail.emse.fr/syllabus/ICM/up/216/565/fr) [Simulation de gestion](https://portail.emse.fr/syllabus/ICM/up/410/565/fr) [Politiques et modes de financement](https://portail.emse.fr/syllabus/ICM/up/411/565/fr)

**Science des données** [Fondements probabilistes](https://portail.emse.fr/syllabus/ICM/up/439/564/fr) [Apprentissage statistique](https://portail.emse.fr/syllabus/ICM/up/440/564/fr) [Machine learning](https://portail.emse.fr/syllabus/ICM/up/441/564/fr) [Métamodélisation et optimisation](https://portail.emse.fr/syllabus/ICM/up/442/564/fr) 

**Informatique** [Programming Connected Devices](https://portail.emse.fr/syllabus/ICM/up/412/568/fr) [Sécurité, Confiance, Confidentialité](https://portail.emse.fr/syllabus/ICM/up/414/568/fr) [Programmation Web](https://portail.emse.fr/syllabus/ICM/up/415/568/fr) [Cloud and Edge Infrastructures](https://portail.emse.fr/syllabus/ICM/up/1184/568/fr) [Tout en ligne de commande](https://portail.emse.fr/syllabus/ICM/up/413/568/fr)

**Matériaux pour l'ingénieur** [Métaux et Alliages](https://portail.emse.fr/syllabus/ICM/up/423/569/fr) [Matériaux céramiques](https://portail.emse.fr/syllabus/ICM/up/422/569/fr) [Polymères, Matériaux Hybrides et issus du](https://portail.emse.fr/syllabus/ICM/up/421/569/fr)  [vivant](https://portail.emse.fr/syllabus/ICM/up/421/569/fr)  [Matériaux Fonctionnels](https://portail.emse.fr/syllabus/ICM/up/420/569/fr)

> **Mécanique** [Mécanique des matériaux](https://portail.emse.fr/syllabus/ICM/up/424/571/fr) [Mécanique des structures](https://portail.emse.fr/syllabus/ICM/up/425/571/fr) [Comportements équivalents](https://portail.emse.fr/syllabus/ICM/up/426/571/fr) [Comportements dimensionnants](https://portail.emse.fr/syllabus/ICM/up/427/571/fr)

**Objects connectés** [Systèmes cyber-physiques](https://portail.emse.fr/syllabus/ICM/up/433/570/fr) [Gestion d'énergie et conditionnement du signal](https://portail.emse.fr/syllabus/ICM/up/428/570/fr) [Électronique et Architectures Numériques](https://portail.emse.fr/syllabus/ICM/up/429/570/fr)  [Système IoT](https://portail.emse.fr/syllabus/ICM/up/431/570/fr) [Objets communicants](https://portail.emse.fr/syllabus/ICM/up/430/570/fr) [Radio-communication pour les objets connectés](https://portail.emse.fr/syllabus/ICM/up/432/570/fr)

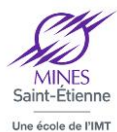

# **Défis sociétaux**

80h au S8 et 80h au S9

# **Défi 1 S8 Défi 2 S9**

## **BIG DATA 1**

[Organisation des données 1](https://portail.emse.fr/syllabus/ICM/up/226/573/fr) [Système d'Information pour le Big Data](https://portail.emse.fr/syllabus/ICM/up/1320/573/fr) - Shell 1 [Enjeux sociétaux du big data](https://portail.emse.fr/syllabus/ICM/up/3451/573/fr)

# **BIG DATA 2**

**industriel**

[Organisation de données 2](https://portail.emse.fr/syllabus/ICM/up/1070/1187/fr) [Systèmes d'information pour le Big Data partie](https://portail.emse.fr/syllabus/ICM/up/1067/1187/fr)  2 - [systèmes haute performance](https://portail.emse.fr/syllabus/ICM/up/1067/1187/fr) [Méthodes mathématiques pour la grande](https://portail.emse.fr/syllabus/ICM/up/1068/1187/fr)  [dimension](https://portail.emse.fr/syllabus/ICM/up/1068/1187/fr) [Exploration de données](https://portail.emse.fr/syllabus/ICM/up/3452/1187/fr)

# **Design, conception et innovation**

Conception S8 [Fabrication](https://portail.emse.fr/syllabus/ICM/up/224/574/fr)

## **Eco-conception**

[Conception eco-responsable](https://portail.emse.fr/syllabus/ICM/up/446/575/fr) [Conception de structures légères et moins](https://portail.emse.fr/syllabus/ICM/up/445/575/fr)  [émissives de GES](https://portail.emse.fr/syllabus/ICM/up/445/575/fr)

# **Leviers et management du renouveau industriel**

[Connaissance de l'entreprise](https://portail.emse.fr/syllabus/ICM/up/447/576/fr) [Excellence opérationnelle](https://portail.emse.fr/syllabus/ICM/up/448/576/fr)

## **Nanotechnologies**

[Enjeux sociétaux et économiques des](https://portail.emse.fr/syllabus/ICM/up/454/577/fr)  [nanomatériaux](https://portail.emse.fr/syllabus/ICM/up/454/577/fr) [Physique des nanosystèmes](https://portail.emse.fr/syllabus/ICM/up/452/577/fr)

## **Santé et médecine personnalisées** *en anglais* [Biomécanique en R&D](https://portail.emse.fr/syllabus/ICM/up/458/578/fr)

# [Biomatériaux](https://portail.emse.fr/syllabus/ICM/up/613/578/fr)

**Transition énergétique** [Prospectives et scénarios](https://portail.emse.fr/syllabus/ICM/up/459/579/fr) [Efficacité énergétique](https://portail.emse.fr/syllabus/ICM/up/460/579/fr) [Produits pétroliers, nucléaires et gaziers](https://portail.emse.fr/syllabus/ICM/up/463/579/fr)

## **Intelligence artificielle** *en anglais* AI Society - [Overview and visions](https://portail.emse.fr/syllabus/ICM/up/2249/2258/fr) AI Basics - [Problem Solving Knowledge](https://portail.emse.fr/syllabus/ICM/up/2250/2258/fr)  [Representation and Reasoning](https://portail.emse.fr/syllabus/ICM/up/2250/2258/fr) [AI Practice and Technos -](https://portail.emse.fr/syllabus/ICM/up/2252/2258/fr) Simulation, Avanced **[Reasoning](https://portail.emse.fr/syllabus/ICM/up/2252/2258/fr)**

# **Santé et médecine personnalisées** *en anglais* [Ingénierie des systèmes de soins et e-santé](https://portail.emse.fr/syllabus/ICM/up/1091/1192/fr) [Innovation en santé](https://portail.emse.fr/syllabus/ICM/up/1090/1192/fr)

# **Transition énergétique** [Solaire et bois énergie](https://portail.emse.fr/syllabus/ICM/up/1096/1194/fr)

[Electricité renouvelable](https://portail.emse.fr/syllabus/ICM/up/1098/1194/fr)

## **Intelligence artificielle** *en anglais* AI Society - [Issues, Impacts and Applications](https://portail.emse.fr/syllabus/ICM/up/2254/2259/fr) AI Basics - [Machine Learning](https://portail.emse.fr/syllabus/ICM/up/2255/2259/fr) [AI Practice and Technos -](https://portail.emse.fr/syllabus/ICM/up/2256/2259/fr) Interacting with [humans and real world](https://portail.emse.fr/syllabus/ICM/up/2256/2259/fr) [AI Practice and Technos -](https://portail.emse.fr/syllabus/ICM/up/2257/2259/fr) Integrating and [Engineering Intelligent Systems](https://portail.emse.fr/syllabus/ICM/up/2257/2259/fr)

**Eco-conception**

[Fabrication additive métallique et durabilité](https://portail.emse.fr/syllabus/ICM/up/1077/1189/fr) [Conception/fonctionnalisation des surfaces](https://portail.emse.fr/syllabus/ICM/up/1075/1189/fr)

**Leviers et management du renouveau** 

[Nouveaux leviers de la performance](https://portail.emse.fr/syllabus/ICM/up/1083/1190/fr)

[Crises, territoires et résilience](https://portail.emse.fr/syllabus/ICM/up/1081/1190/fr)

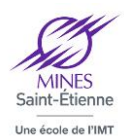

# *Toolboxes*

Certaines toolboxes ont une durée de 80h, d'autres de 40h. Les toolboxes sont classées en 4 groupes : un élève ICM doit assurer une diversité minimale sur l'ensemble des toolboxes qu'il suivra dans sa scolarité (3 groupes différents pour 5 toolboxes suivies, 2 groupes différents pour 3 ou 4 toolboxes suivies).

## *Groupe bleu* **:** *Physique et procédés*

### **TB3 / 80h**

**Process Design [Transferts](https://portail.emse.fr/syllabus/ICM/up/493/549/fr)** [Réacteurs](https://portail.emse.fr/syllabus/ICM/up/494/549/fr) [Cristallisation](https://portail.emse.fr/syllabus/ICM/up/495/549/fr) [Réactivité des systèmes hétérogènes et](https://portail.emse.fr/syllabus/ICM/up/496/549/fr)  [modélisation pour le dimensionnement de](https://portail.emse.fr/syllabus/ICM/up/496/549/fr)  [réacteurs](https://portail.emse.fr/syllabus/ICM/up/496/549/fr)

### **TB1 / 40h TB2 / 40h**

**Modélisation physique et mécanique par éléments finis** *en anglais* [TP Eléments finis](https://portail.emse.fr/syllabus/ICM/up/481/527/fr) [Cours Modélisation par éléments finis](https://portail.emse.fr/syllabus/ICM/up/482/527/fr)

### **Méthodes d'analyse de la matière**

[Interactions rayonnement -](https://portail.emse.fr/syllabus/ICM/up/470/524/fr) matière [Analyses physico-chimiques](https://portail.emse.fr/syllabus/ICM/up/472/524/fr) [Analyses structurales et morphologiques](https://portail.emse.fr/syllabus/ICM/up/471/524/fr)

#### **E-Lego : Etude sur logiciel en génie des procédés**

[Métiers du génie des procédés](https://portail.emse.fr/syllabus/ICM/up/2232/2233/fr)

### **GRESIPOL**

[Gestion des ressources en eau](https://portail.emse.fr/syllabus/ICM/up/469/525/fr) [Gestion des sites et sols pollués](https://portail.emse.fr/syllabus/ICM/up/237/525/fr)

# **Bases du calcul par éléments finis**

[Méthode des éléments finis appliquée à la](https://portail.emse.fr/syllabus/ICM/up/195/521/fr)  [mécanique linéaire](https://portail.emse.fr/syllabus/ICM/up/195/521/fr) [Finite element practical courses](https://portail.emse.fr/syllabus/ICM/up/194/521/fr)

**Nano-physique** [Physique quantique : bases mathématiques et](https://portail.emse.fr/syllabus/ICM/up/483/550/fr)  [formalisme](https://portail.emse.fr/syllabus/ICM/up/483/550/fr) [Systèmes à grand nombre de particules](https://portail.emse.fr/syllabus/ICM/up/484/550/fr) [Applications optiques et quantiques](https://portail.emse.fr/syllabus/ICM/up/486/550/fr)

**Mécanique des fluides avancée** [Instabilités hydrodynamiques : étude théorique](https://portail.emse.fr/syllabus/ICM/up/277/540/fr)  [et numérique](https://portail.emse.fr/syllabus/ICM/up/277/540/fr) [De la physique statistique à un logiciel](https://portail.emse.fr/syllabus/ICM/up/1525/540/fr) de CFD [par LBM](https://portail.emse.fr/syllabus/ICM/up/1525/540/fr)

**Conception / Virtualisation / Matérialisation**  [Conception/virtualisation/matérialisation-UP](https://portail.emse.fr/syllabus/ICM/up/193/532/fr)

## **Méthodes d'intelligence artificielle pour la mécanique** [Traitement de données massives](https://portail.emse.fr/syllabus/ICM/up/3834/3830/fr) [Dialogue essais-calculs](https://portail.emse.fr/syllabus/ICM/up/3835/3830/fr)

**Mécanique et matériaux pour le BTP** [Résistance mécanique et thermique](https://portail.emse.fr/syllabus/ICM/up/284/541/fr) [Matériaux pour le chantier](https://portail.emse.fr/syllabus/ICM/up/283/541/fr)

### **Impression 3D**

[Mise en œuvre pratique de quelques procédés](https://portail.emse.fr/syllabus/ICM/up/3127/3124/fr)  [d'impression 3D](https://portail.emse.fr/syllabus/ICM/up/3127/3124/fr) [Impression 3D : Quels procédés pour quels](https://portail.emse.fr/syllabus/ICM/up/3128/3124/fr)  [matériaux ?](https://portail.emse.fr/syllabus/ICM/up/3128/3124/fr)

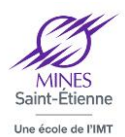

#### *Groupe vert : Mathématiques appliquées*

### **TB3 / 80h**

**Recherche opérationnelle et aide à la décision** [Modélisation mathématique des problèmes de](https://portail.emse.fr/syllabus/ICM/up/497/551/fr)  [décision](https://portail.emse.fr/syllabus/ICM/up/497/551/fr) [Outils informatiques pour l'aide à la décision](https://portail.emse.fr/syllabus/ICM/up/498/551/fr) [Études de cas en aide à la décision](https://portail.emse.fr/syllabus/ICM/up/499/551/fr) [Théorie de la décision](https://portail.emse.fr/syllabus/ICM/up/500/551/fr)

**Image and pattern recognition** *en anglais* [Mathematical Geometry](https://portail.emse.fr/syllabus/ICM/up/621/552/fr) [Computational geometry](https://portail.emse.fr/syllabus/ICM/up/622/552/fr) [Applications](https://portail.emse.fr/syllabus/ICM/up/2132/552/fr)

#### **Modélisation et simulation numériques avancées**

[Méthodes de résolution par éléments Finis](https://portail.emse.fr/syllabus/ICM/up/477/553/fr) [Approche moderne des problèmes couplés: modélisation et résolution numérique](https://portail.emse.fr/syllabus/ICM/up/478/553/fr) [Introduction physique, analyse mathématique et discrétisation numérique](https://portail.emse.fr/syllabus/ICM/up/479/553/fr) [Résolution numérique des problèmes de transfert](https://portail.emse.fr/syllabus/ICM/up/480/553/fr)

### **TB1 / 40h TB2 / 40h**

**Statistiques industrielles** [Planification d'expériences](https://portail.emse.fr/syllabus/ICM/up/506/530/fr) [Maîtrise statistique des procédés](https://portail.emse.fr/syllabus/ICM/up/508/530/fr)

### **Introduction au traitement d'images**

[Introduction au traitement d'image \(Partie](https://portail.emse.fr/syllabus/ICM/up/509/531/fr)  [théorique\)](https://portail.emse.fr/syllabus/ICM/up/509/531/fr) [Introduction au traitement d'image \(Partie](https://portail.emse.fr/syllabus/ICM/up/510/531/fr)  [pratique\)](https://portail.emse.fr/syllabus/ICM/up/510/531/fr)

**Calcul tensoriel**

**Méthodes expérimentales** [Méthodes expérimentales](https://portail.emse.fr/syllabus/ICM/up/473/539/fr)

[Calcul Tensoriel](https://portail.emse.fr/syllabus/ICM/up/189/535/fr)

#### *Groupe orange : Informatique*

### **TB3 / 80h**

#### **Ingénierie et interopérabilité des systèmes informatiques**

[Interopérabilité des données et sémantique](https://portail.emse.fr/syllabus/ICM/up/281/1185/fr) [Bonnes pratiques de développement logiciel](https://portail.emse.fr/syllabus/ICM/up/286/1185/fr) [Ingénierie logicielle](https://portail.emse.fr/syllabus/ICM/up/285/1185/fr) [Architecture logicielle](https://portail.emse.fr/syllabus/ICM/up/287/1185/fr) [Socle technique de développement logiciel](https://portail.emse.fr/syllabus/ICM/up/2133/1185/fr)

## **TB1 / 40h TB2 / 40h**

**Paradigmes de résolution de problèmes discrets** [Paradigmes de résolution de problèmes](https://portail.emse.fr/syllabus/ICM/up/491/528/fr) [Théorie de la complexité](https://portail.emse.fr/syllabus/ICM/up/492/528/fr)

### **Applications logicielles d'entreprise**

[Développement d'une application web avec](https://portail.emse.fr/syllabus/ICM/up/1845/1847/fr)  [PHP Symfony](https://portail.emse.fr/syllabus/ICM/up/1845/1847/fr)

### **Applications intégrées**

[Echange et traitement simple d'informations](https://portail.emse.fr/syllabus/ICM/up/190/520/fr) [Etudes de cas](https://portail.emse.fr/syllabus/ICM/up/200/520/fr)

#### **Calcul haute performance**

[Introduction au calcul parallèle et distribué](https://portail.emse.fr/syllabus/ICM/up/198/534/fr) [Programmation parallèle avec MPI](https://portail.emse.fr/syllabus/ICM/up/201/534/fr) [Programmation parallèle sur GPU](https://portail.emse.fr/syllabus/ICM/up/1835/534/fr)

#### **Réseau**

[Introduction et programmation réseau](https://portail.emse.fr/syllabus/ICM/up/501/544/fr) [Architecture de l'internet](https://portail.emse.fr/syllabus/ICM/up/502/544/fr)

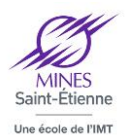

#### *Groupe jaune* **:** *Economie, gestion, environnement*

#### **TB3 / 80h**

**Introduction to political engineering**

*en anglais* [Introduction to political engineering](https://portail.emse.fr/syllabus/ICM/up/3435/3441/fr) [Decision theory](https://portail.emse.fr/syllabus/ICM/up/3436/3441/fr) [Economic philosophy and normative economics](https://portail.emse.fr/syllabus/ICM/up/3437/3441/fr) [Design of economic and political methods](https://portail.emse.fr/syllabus/ICM/up/3438/3441/fr)  [\(axiomatic theory\)](https://portail.emse.fr/syllabus/ICM/up/3438/3441/fr) [Evaluation of public policies](https://portail.emse.fr/syllabus/ICM/up/3439/3441/fr)

**Intelligence économique et gestion de l'innovation 1** [Economie de l'innovation](https://portail.emse.fr/syllabus/ICM/up/236/554/fr) [Financement de l'innovation](https://portail.emse.fr/syllabus/ICM/up/279/554/fr) [Démarche de l'intelligence économique](https://portail.emse.fr/syllabus/ICM/up/235/554/fr) [Stratégie et prospective](https://portail.emse.fr/syllabus/ICM/up/623/554/fr)

## **TB1 / 40h TB2 / 40h**

**International Management** *en anglais* [International Communication](https://portail.emse.fr/syllabus/ICM/up/234/523/fr) [International Relations](https://portail.emse.fr/syllabus/ICM/up/278/523/fr) [International Development](https://portail.emse.fr/syllabus/ICM/up/233/523/fr)

### **Outils d'analyse de risques**

[Méthodologie d'analyse des risques](https://portail.emse.fr/syllabus/ICM/up/489/526/fr) [Etudes de conséquences des accidents](https://portail.emse.fr/syllabus/ICM/up/490/526/fr)  **[industriels](https://portail.emse.fr/syllabus/ICM/up/490/526/fr)** 

#### **Sciences économiques**

[Econométrie](https://portail.emse.fr/syllabus/ICM/up/503/529/fr) [Finance internationale](https://portail.emse.fr/syllabus/ICM/up/504/529/fr) [Relations commerciales internationales](https://portail.emse.fr/syllabus/ICM/up/505/529/fr)

**GRH responsable** [Management durable des RH](https://portail.emse.fr/syllabus/ICM/up/282/522/fr) [Management et jeu de go](https://portail.emse.fr/syllabus/ICM/up/280/522/fr) [Droit social](https://portail.emse.fr/syllabus/ICM/up/289/522/fr)

### **Project Management** *en anglais*

[Project management concepts](https://portail.emse.fr/syllabus/ICM/up/3429/3430/fr) [Engineering economics for project](https://portail.emse.fr/syllabus/ICM/up/3431/3430/fr) management [Project management tools and applications](https://portail.emse.fr/syllabus/ICM/up/3432/3430/fr)

**Risque management, fiabilité et sûreté de fonctionnement (SDF) d'une entreprise** [SDF d'un système industriel](https://portail.emse.fr/syllabus/ICM/up/177/537/fr) Fiabilité-[Design dans l'industrie](https://portail.emse.fr/syllabus/ICM/up/187/537/fr)  [microélectronique](https://portail.emse.fr/syllabus/ICM/up/187/537/fr) [Risque Management/ Assurance/ Résilience](https://portail.emse.fr/syllabus/ICM/up/176/537/fr)

**International finance** *en anglais* [Game theory](https://portail.emse.fr/syllabus/ICM/up/178/538/fr) [Global Finance Issues](https://portail.emse.fr/syllabus/ICM/up/468/538/fr)

#### **Conduite du changement**

[Management motivationnel](https://portail.emse.fr/syllabus/ICM/up/191/533/fr) [Le changement vu par les acteurs](https://portail.emse.fr/syllabus/ICM/up/196/533/fr) [Clés pour manager le changement](https://portail.emse.fr/syllabus/ICM/up/197/533/fr)

# **Management de la transformation numérique**

[Management de la transformation numérique](https://portail.emse.fr/syllabus/ICM/up/2229/2234/fr)

#### **Evaluation environnementale**

[Evaluation environnementale -](https://portail.emse.fr/syllabus/ICM/up/183/536/fr) UP

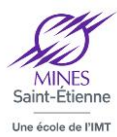

# **COURS D'OUVERTURE**

## **01 : Liberal arts**

[Description et contenu](https://portail.emse.fr/syllabus/ICM/gp/1198/fr)

#### **03 : Secteurs d'activité**

Découverte, au choix, de 10 secteurs d'activités :

- Construction / BTP
- Environnement (BE/Collectivité/Fourniture traitement des eaux, déchets…)
- Transport (aéronautique, ferrovière, réseaux, équipementiers…)
- Energie (production, transformation, distribution), fossile, nucléaire,
- Distribution et Logistique (Casino, Stas, Keolis…)
- Industrie de process (chimie, verrerie, matériaux)
- Industrie médical (luxe, cosmétique, pharma, santé, biotech…, sport)
- Informatique, Telecom, multimédia
- Banque assurance, finance (salle gestion de marché…)
- Filière nucléaire

#### **04 : Formation à l'interculturel** [Description et contenu](https://portail.emse.fr/syllabus/ICM/gp/1201/fr)

**05 : Séminaire Workshop compétences** [Description et contenu](https://portail.emse.fr/syllabus/ICM/gp/1202/fr)

**06 : Métiers** [Description et contenu](https://portail.emse.fr/syllabus/ICM/gp/1203/fr)

# **MISES EN SITUATION (PROJETS ET STAGES)**

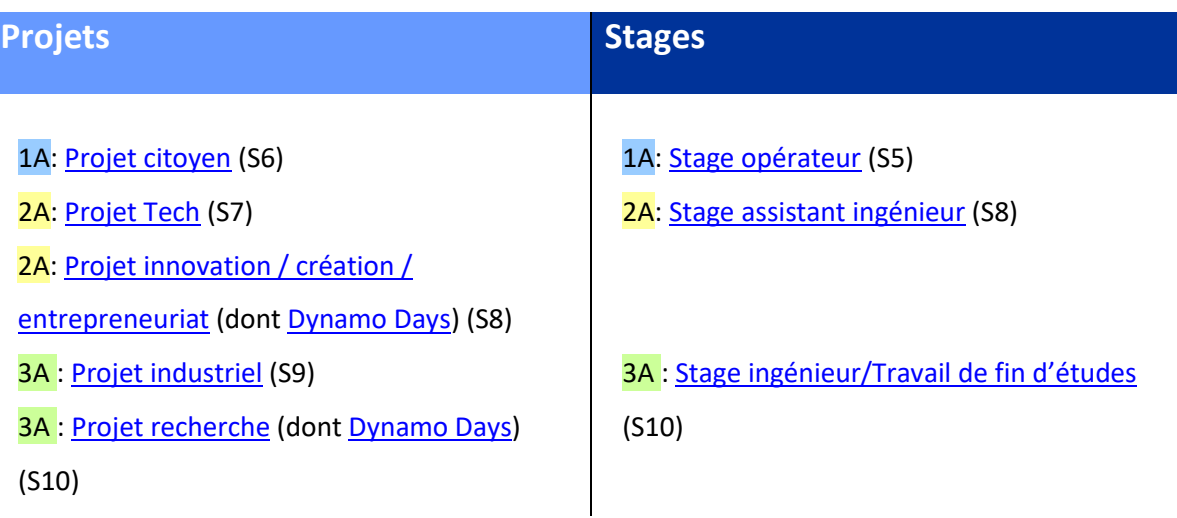

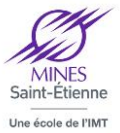

## **Répartition des crédits ECTS**

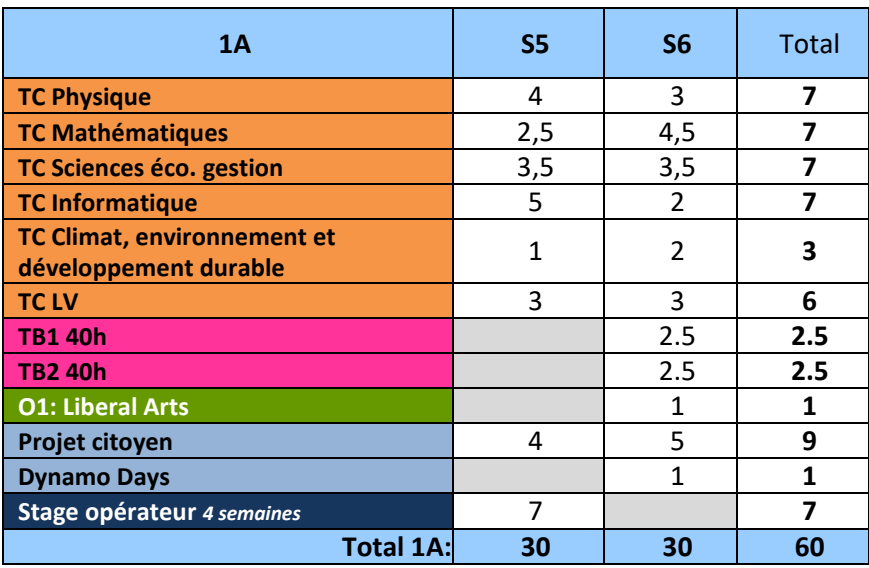

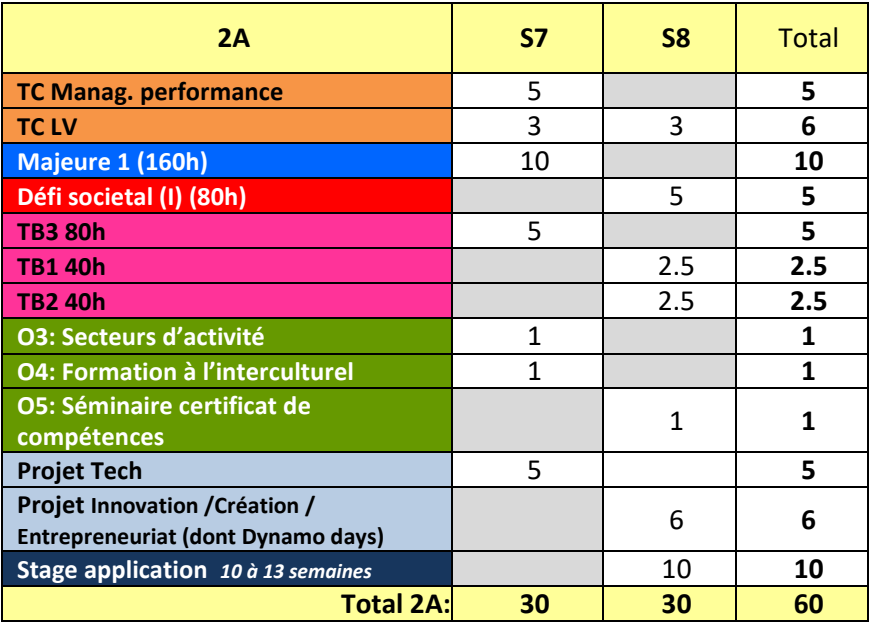

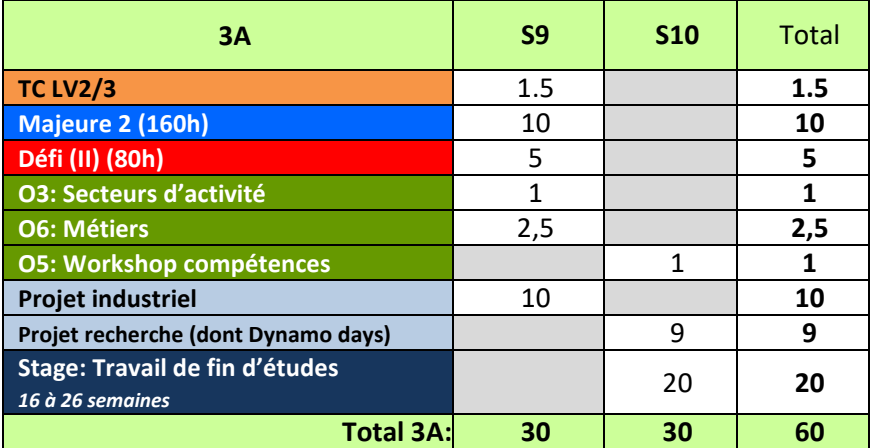